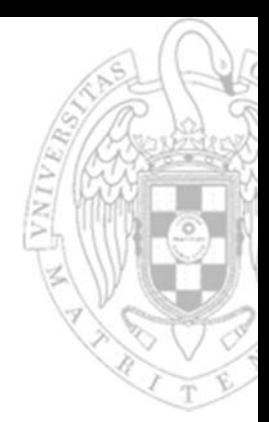

## Problemas Hoja 7: **Módulos secuenciales básicos**

**Fernando Castro Rodríguez**

*Dpto. Arquitectura de Computadores y Automática Universidad Complutense de Madrid*

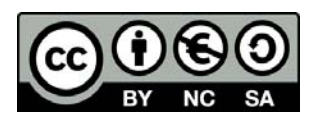

**Ejercicio 1** Utilizando un contador con carga paralela módulo 8 y el menor número de puertas lógicas, diseñe un dado electrónico cuyo diagrama de bloques se muestra en la figura siguiente:

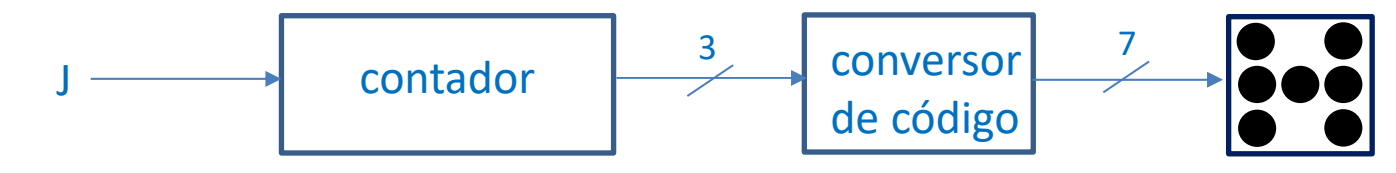

El sistema tiene una entrada, *J*, conectada a un pulsador. Cuando esta entrada vale '1', el contador sigue cíclicamente una secuencia de 6 valores distintos cada uno codificando una cara diferente del dado; cuando vale '0', el contador se detiene. La salida del contador está conectada a un conversor que, para cada valor de la secuencia, enciende los leds que correspondan según la cara del dado representada. Para evitar que el usuario pueda averiguar cuál es el valor que está marcando el dado mientras mantiene presionado el pulsador, la frecuencia de la señal de reloj debe ser lo suficientemente alta (por ejemplo, 1 KHz). Así, como el valor final del dado está determinado por el tiempo que la entrada permanece a '1' y este no puede ser controlado con exactitud por un humano, se consigue la deseada sensación de aleatoriedad.

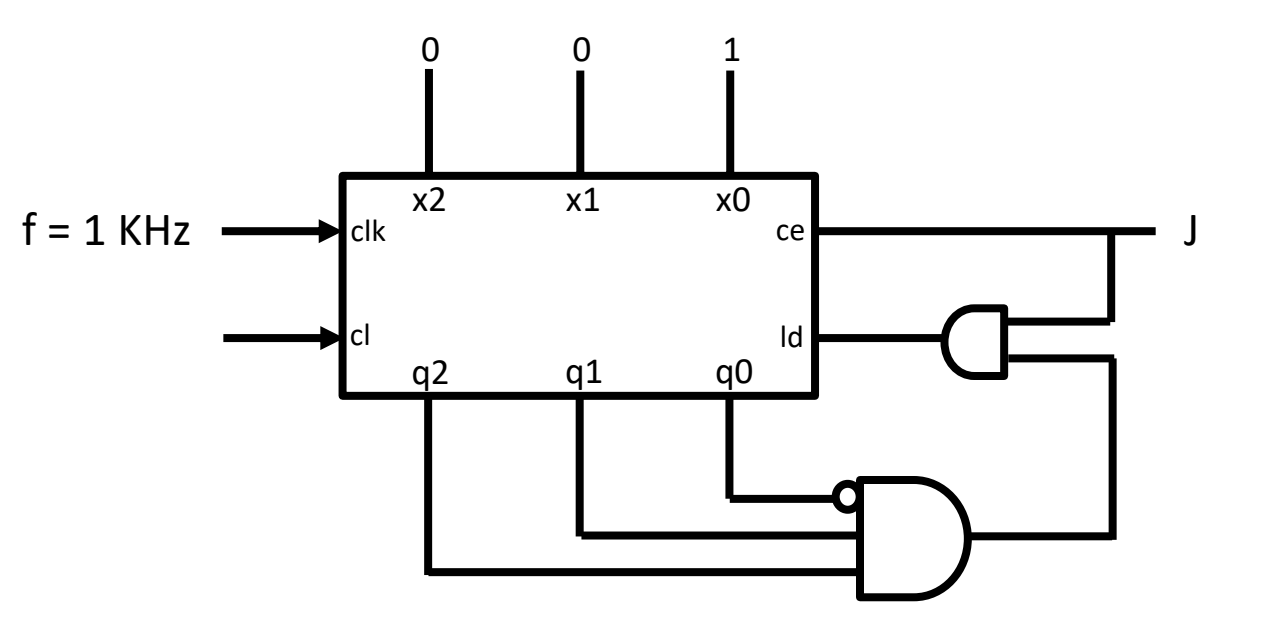

Este diseño cuenta 1,2,3,4,5,6,1,2,3,4,5,6,1,2…..

J=1  $\rightarrow$  cuenta (Id=0 y ce=1). Cuando además q2q1q0=110 =  $(6)_{10}$ , ld=1 y se activa carga paralela (q2q1q0=001 en el siguiente ciclo)

J=0  $\rightarrow$  el contador se detiene (ld=0 y ce=0)

**FC‐1**

*Problemas Hoja 7:*

Problemas Hoja 7:

*Módulos secuenciales básicos*

Módulos secuenciales básicos

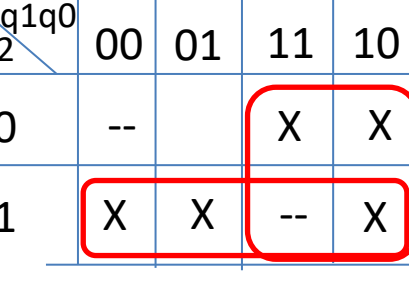

a

a cf

be

 $\overline{d}$   $\bullet$   $\overline{g}$ 

 $a = q2 + q1$   $b = q2$   $c = q2q1$   $d = q0$ 

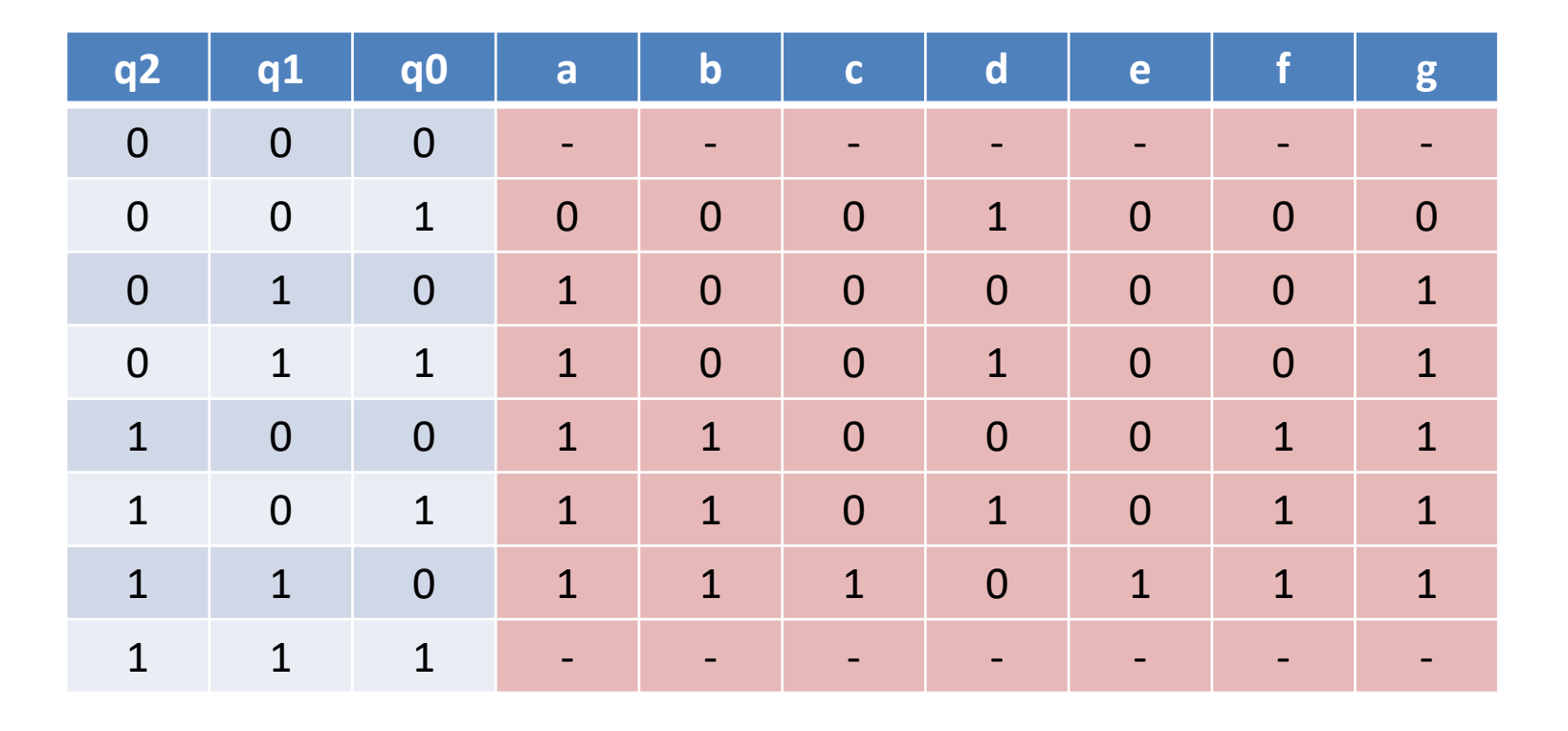

c

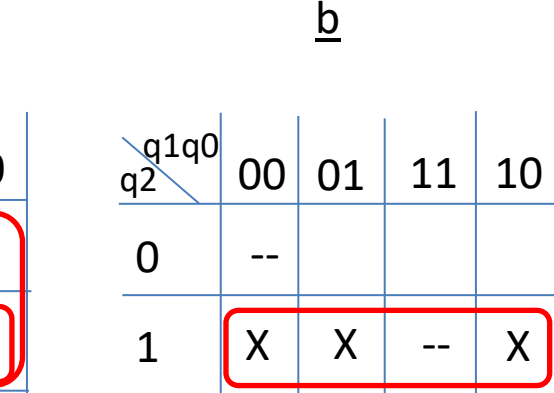

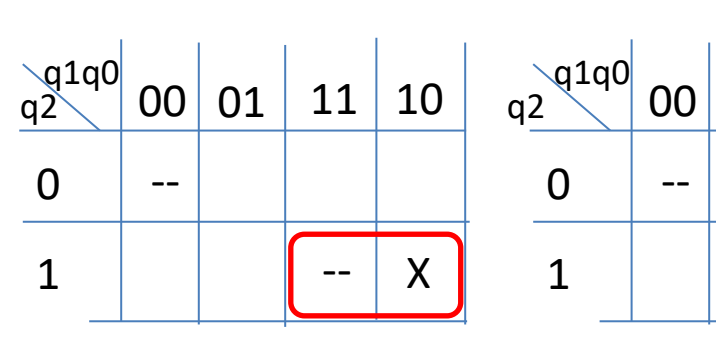

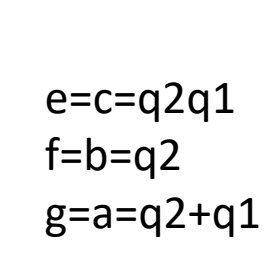

01

X

d

 $11 \, | \, 10$ 

X

X ‐‐

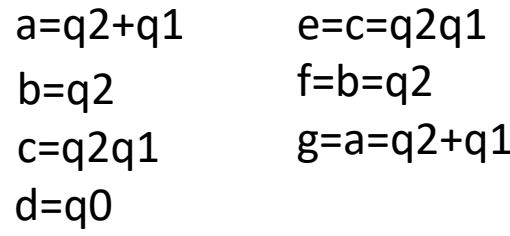

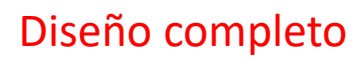

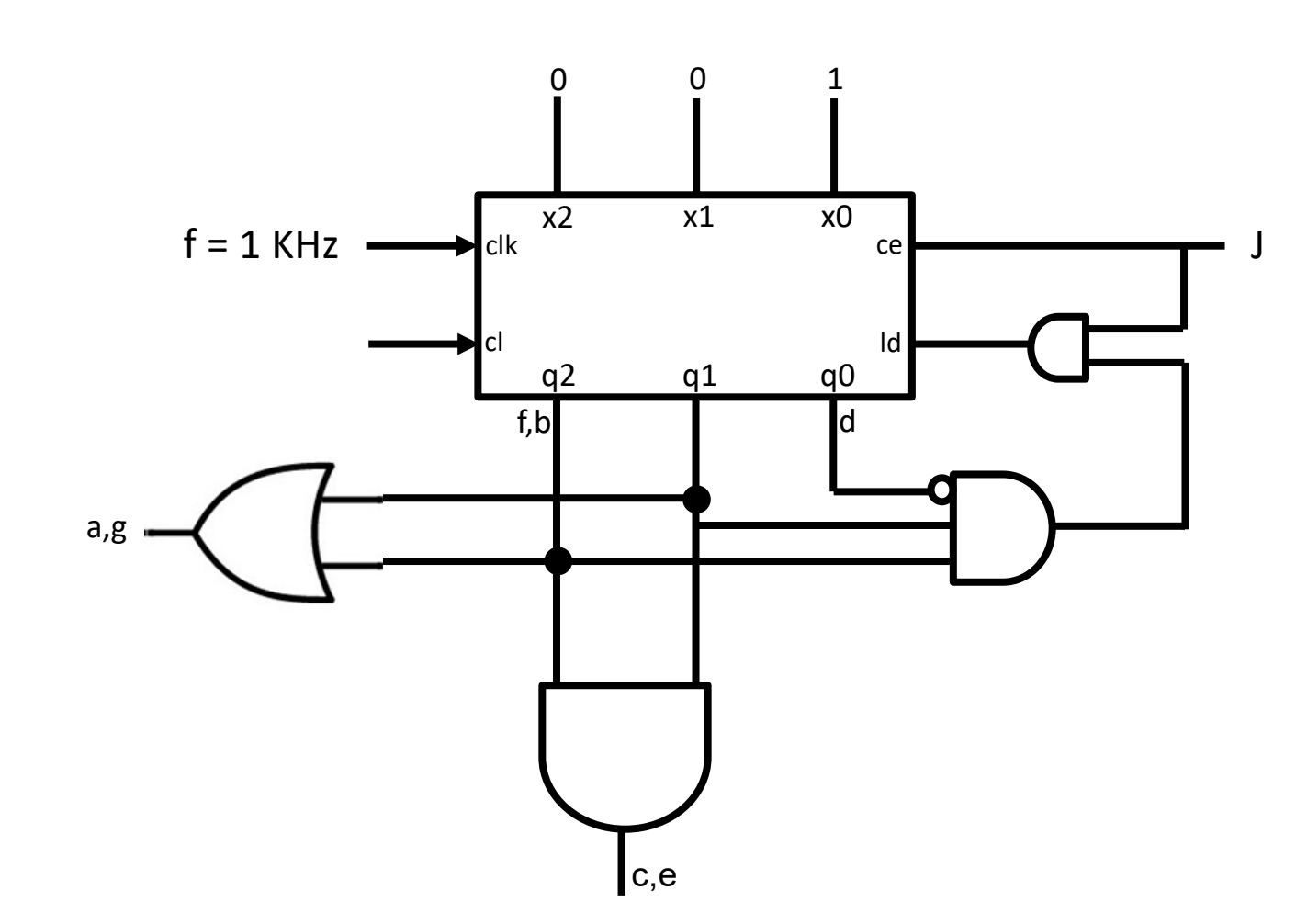

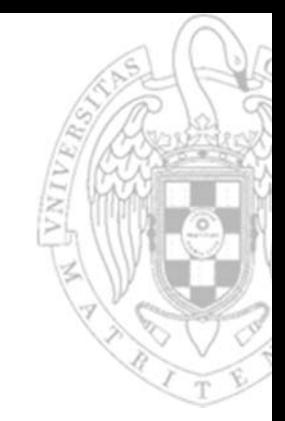

**Ejercicio 2** Complete un cronograma, como el mostrado en la figura, para cada uno de los diseños basados en contadores mostrados en la misma.

4

4

3

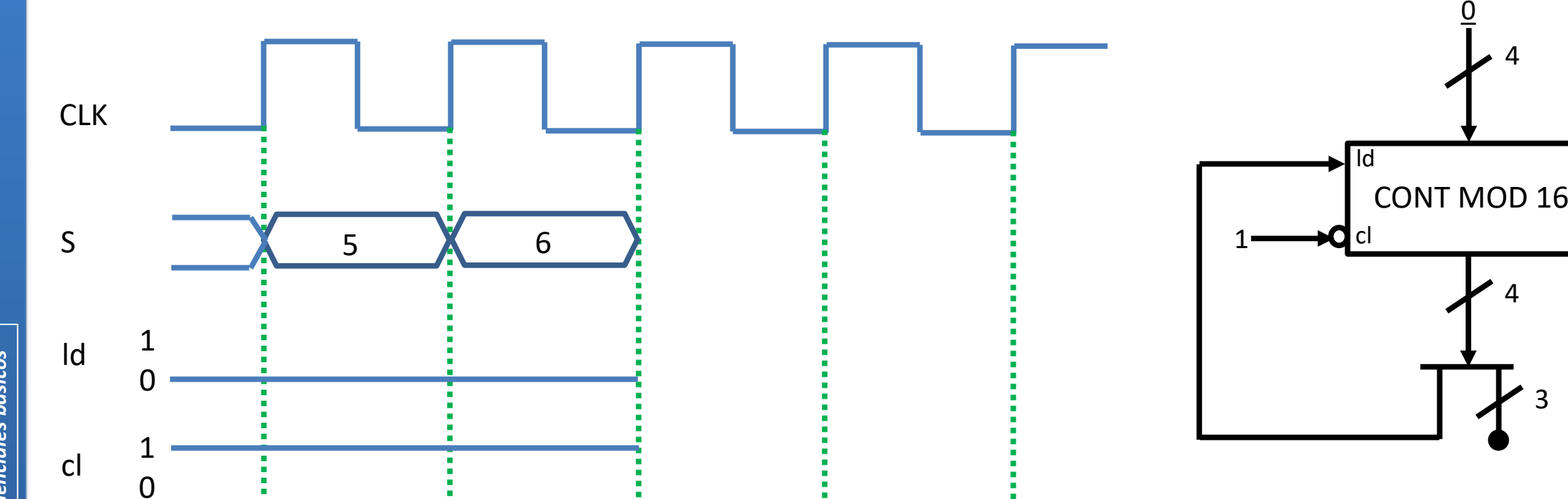

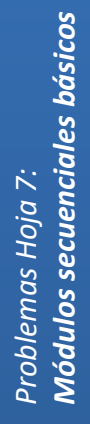

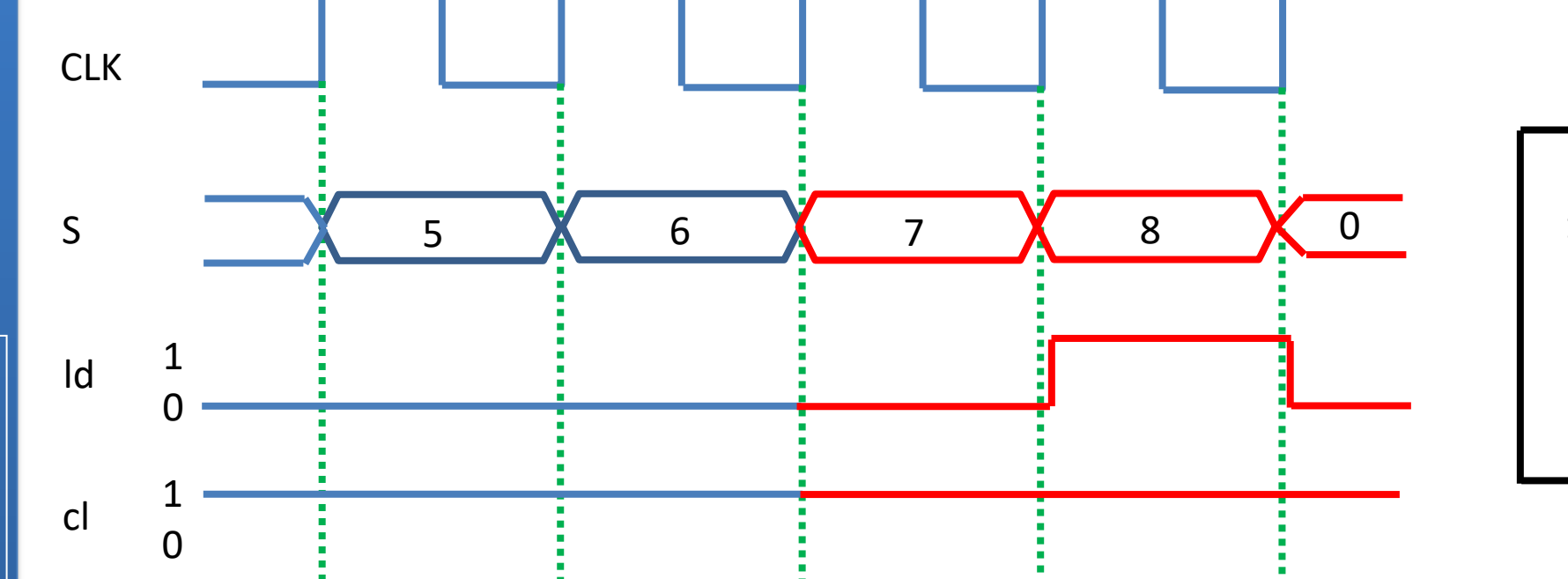

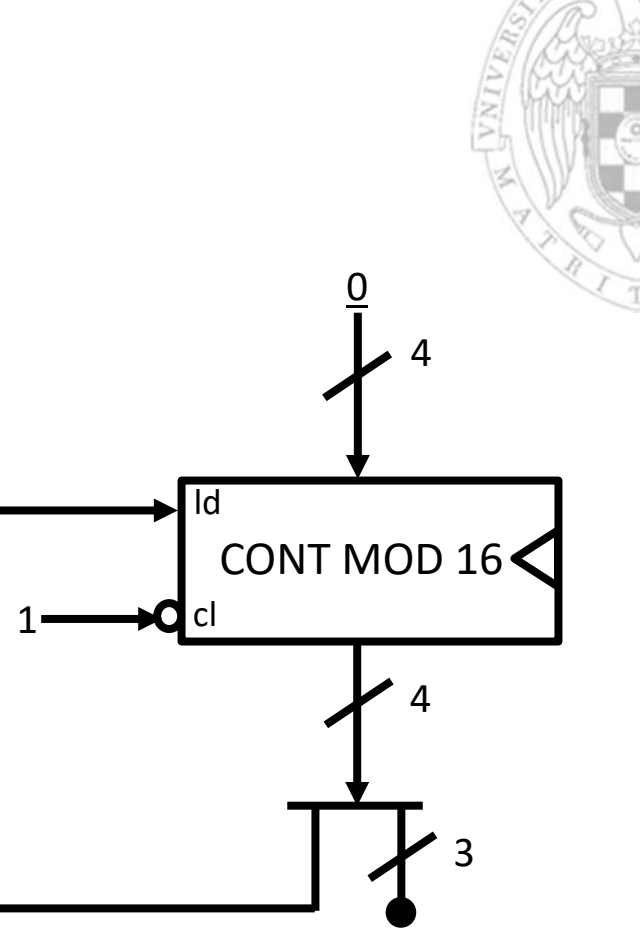

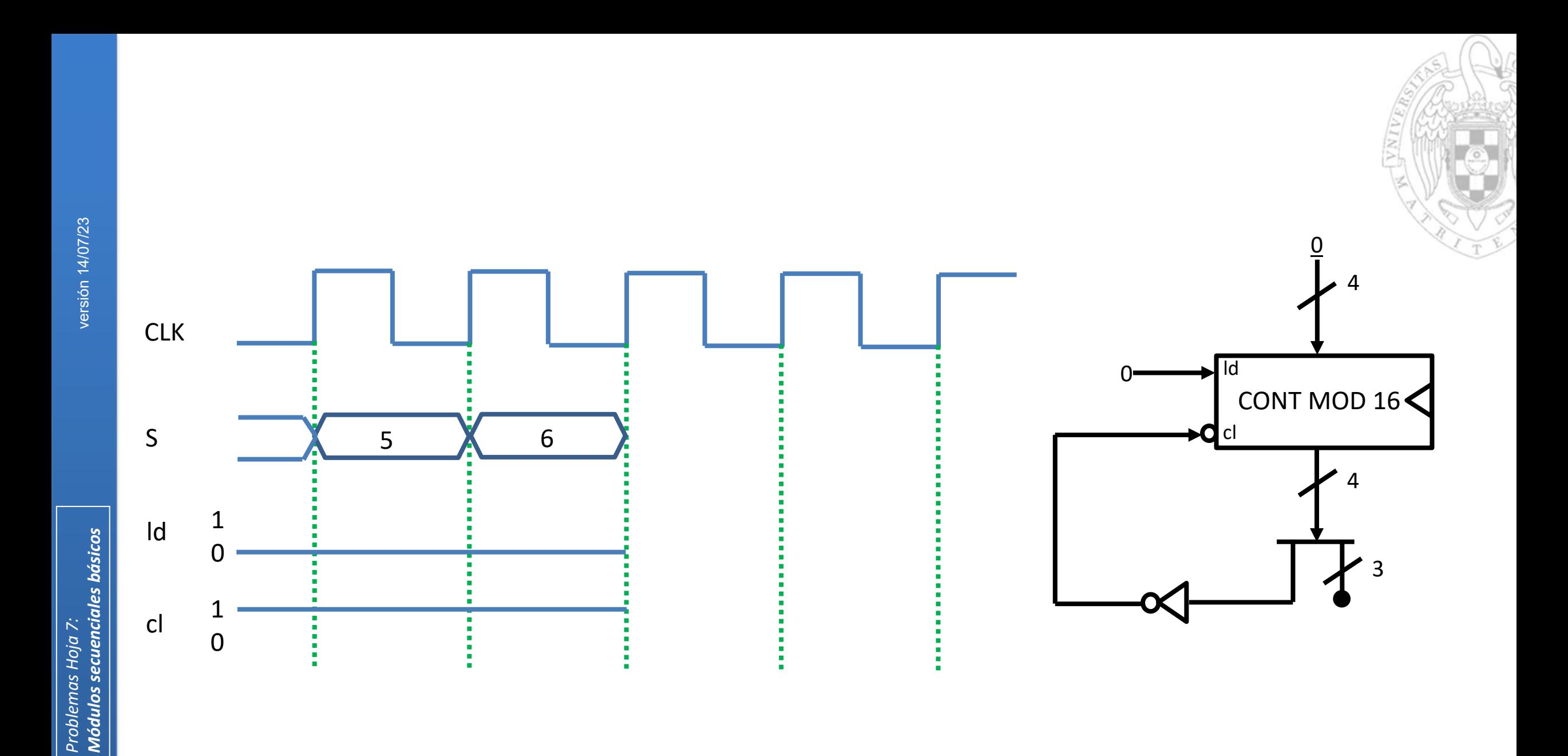

**7**

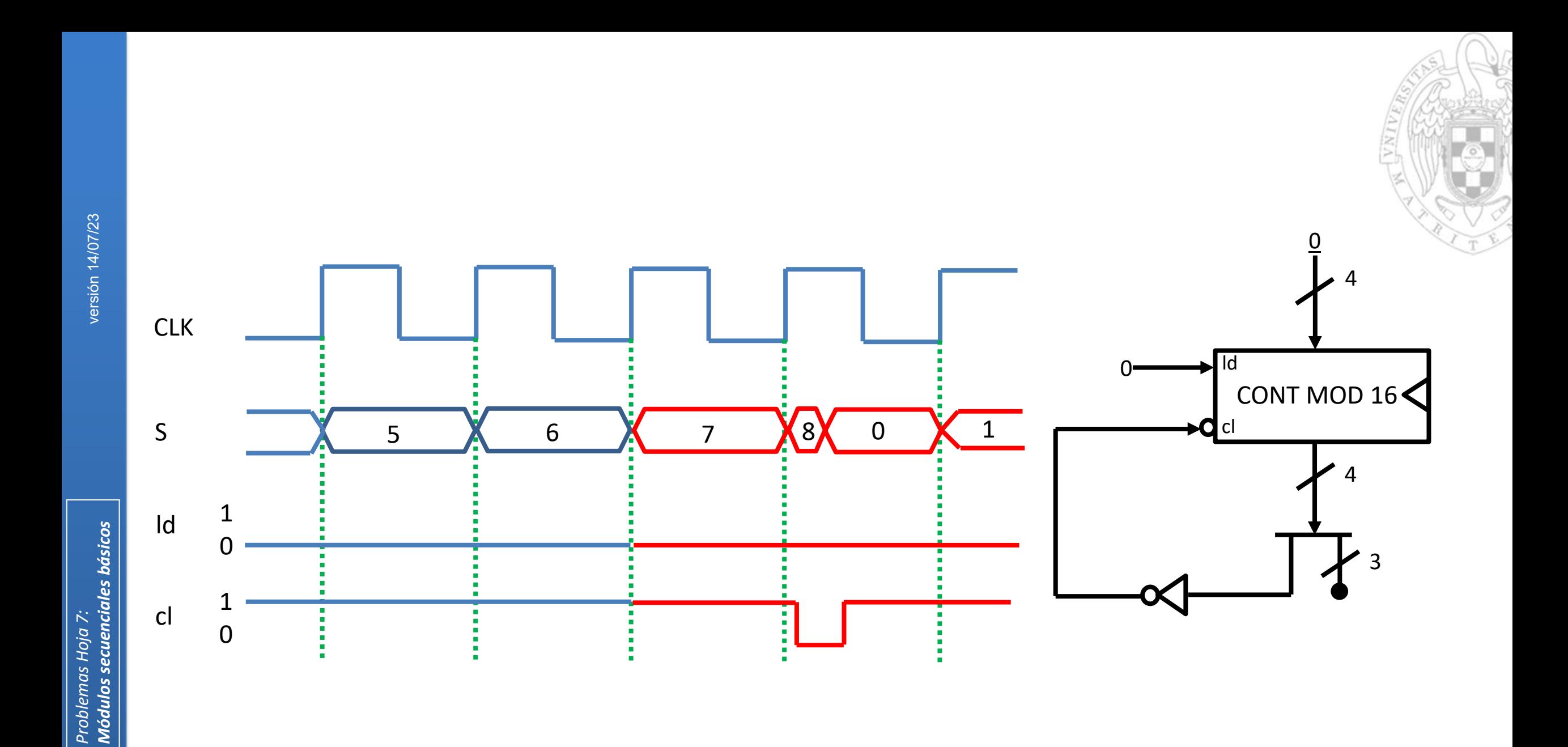

**Ejercicio 3** Utilizando un contador con carga en paralelo y el mínimo número de puertas lógicas, implemente un sistema secuencial cuya salida repita la secuencia: 0, 1, 4, 4, 7, 7.

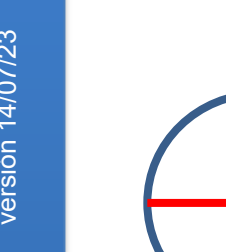

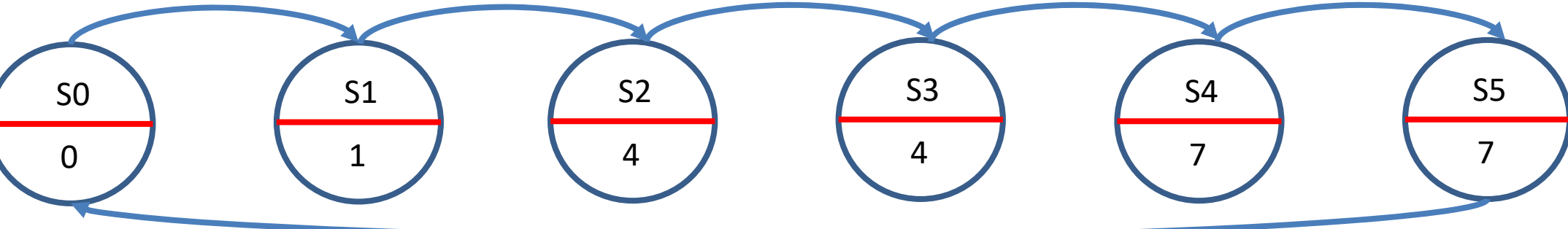

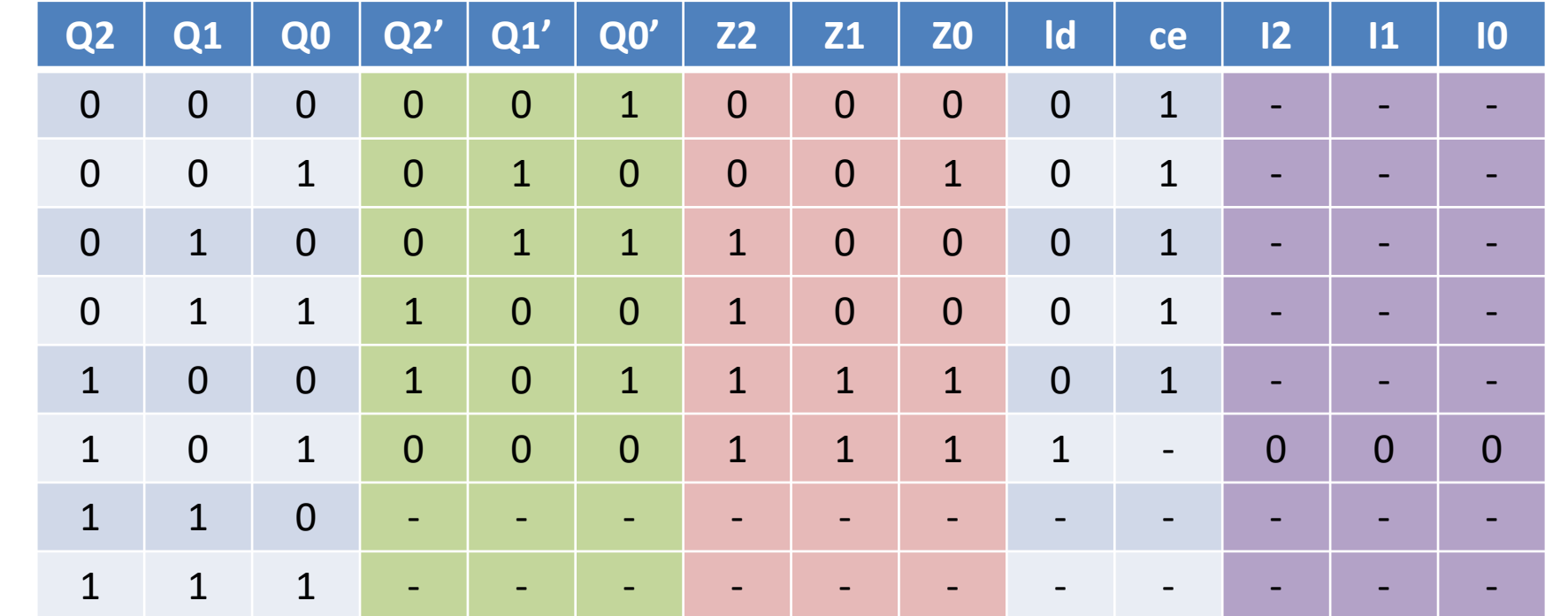

ce=1  $I2=I1=IO=0$ 

INIV

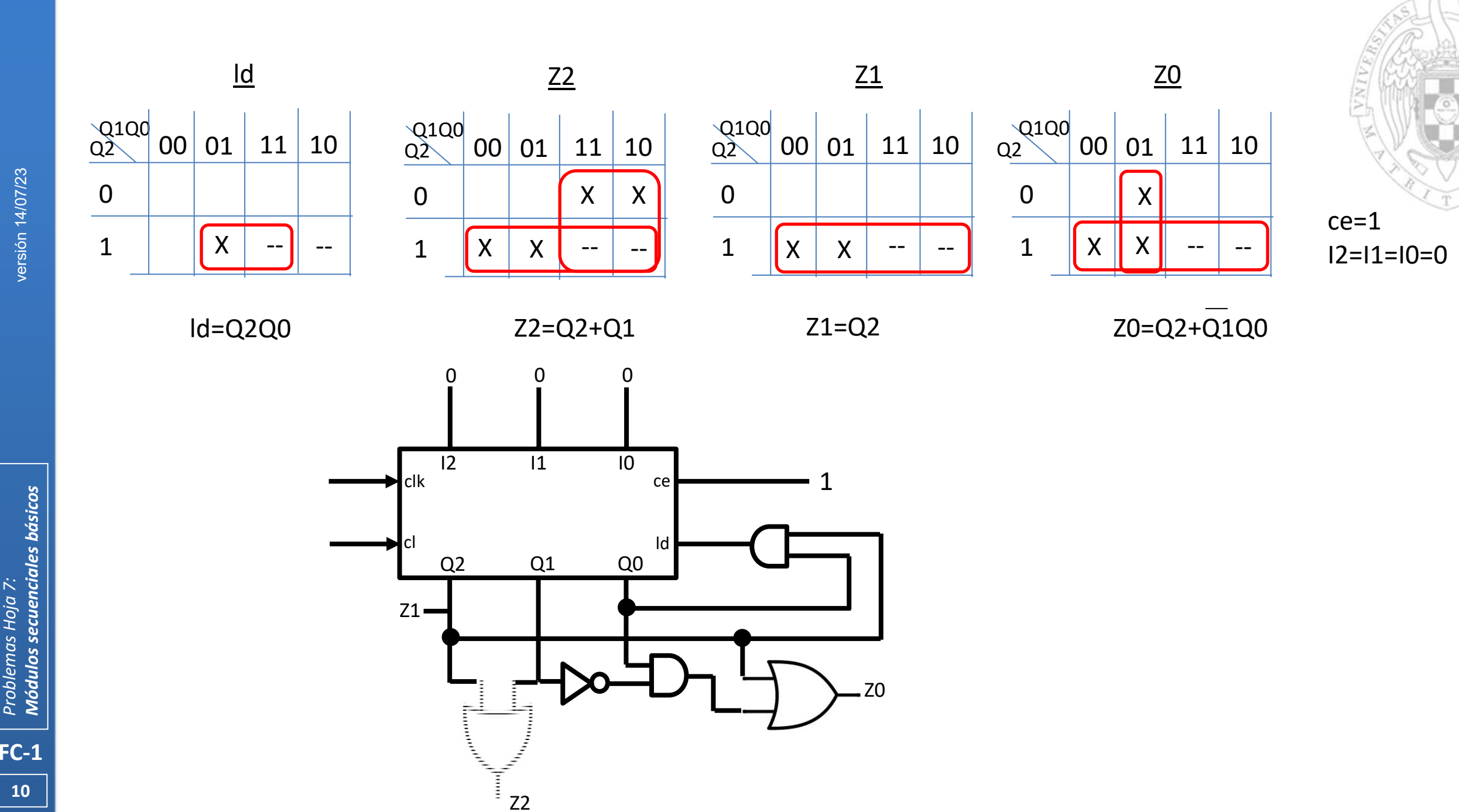

**Ejercicio 4** Utilizando un contador con carga en paralelo y el menor número de puertas lógicas, implemente un sistema secuencial con una entrada binaria que se comporte de acuerdo con el diagrama de la figura siguiente:

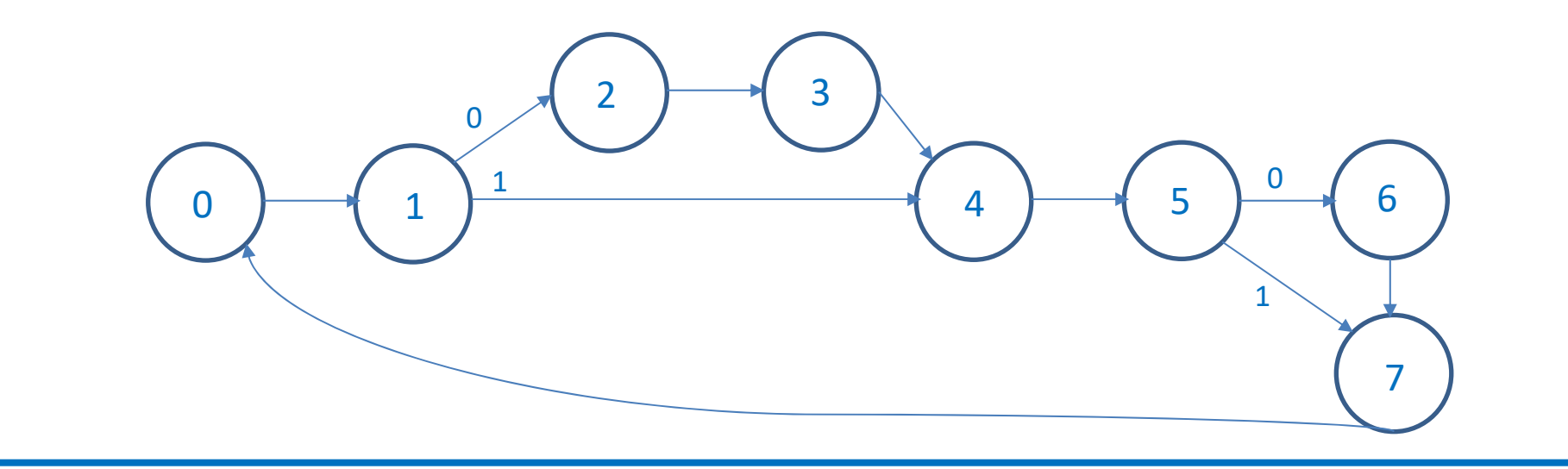

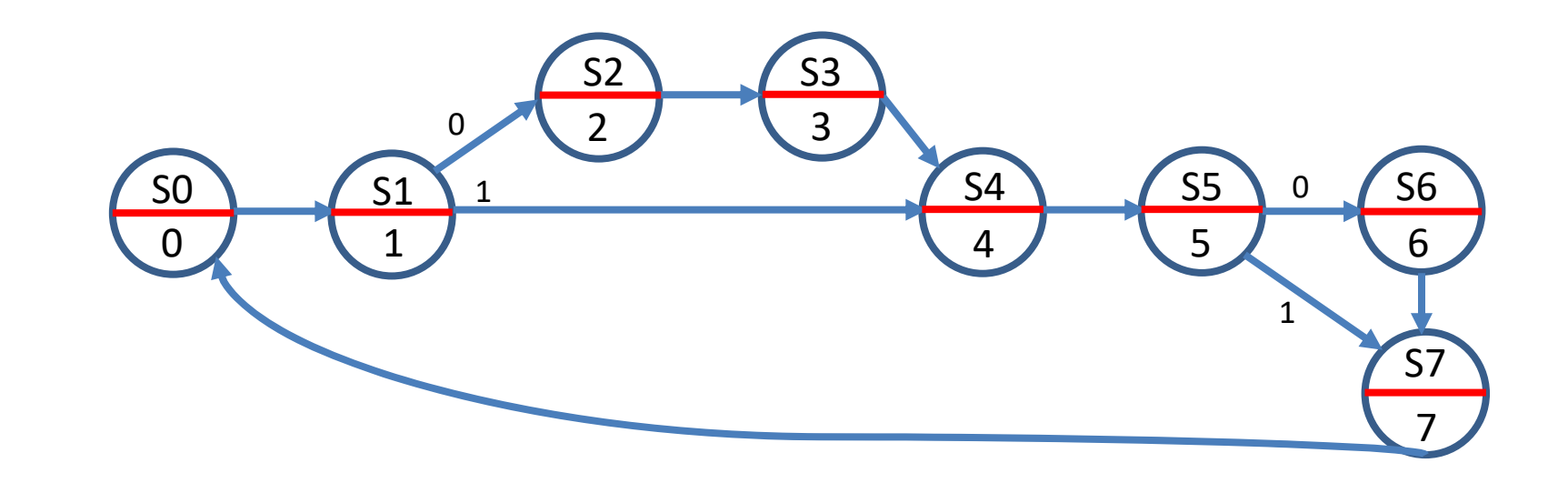

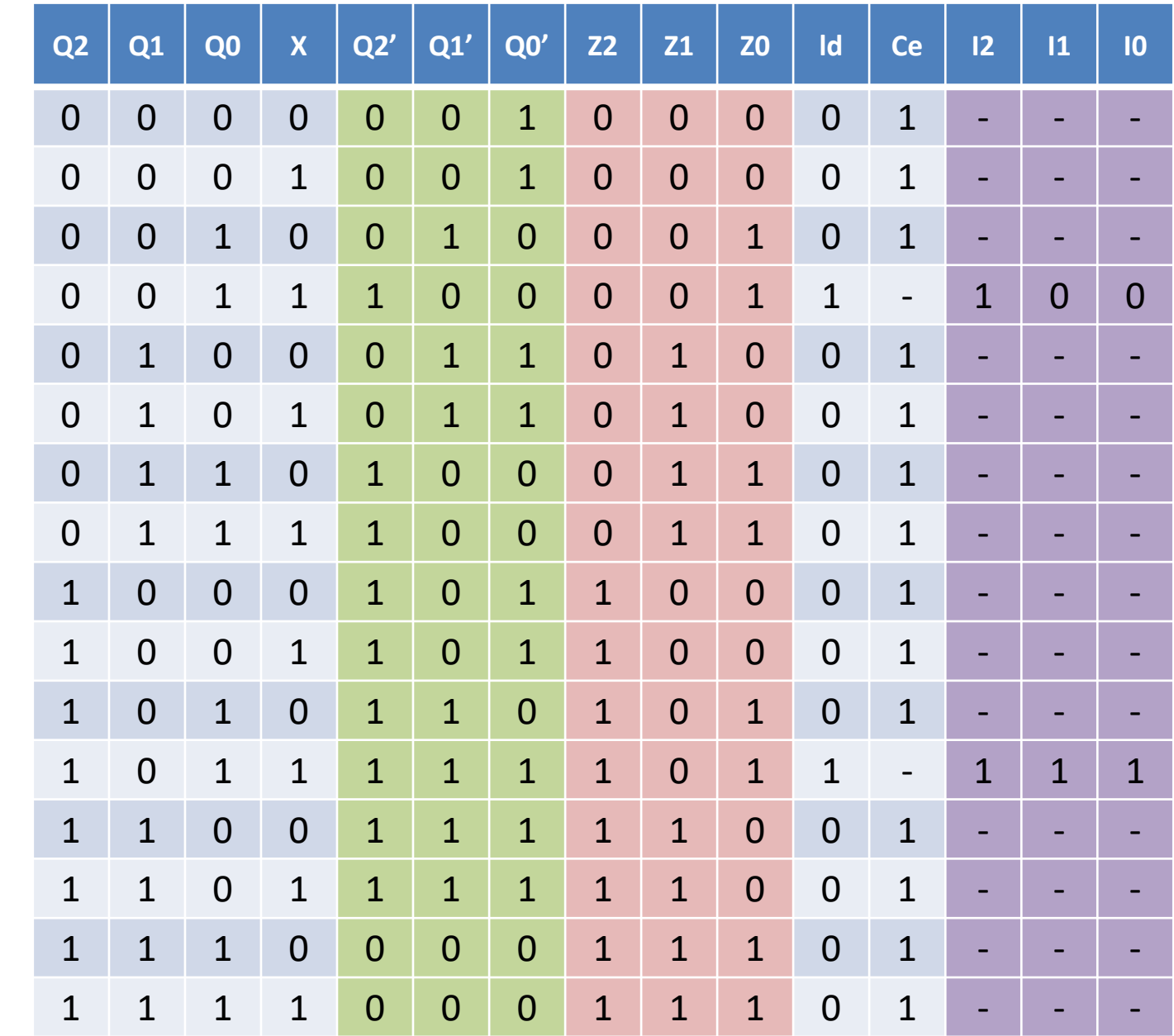

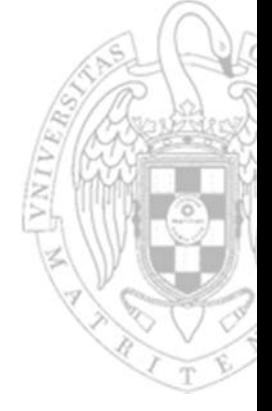

 $Id = \overline{Q1}Q0X$ 

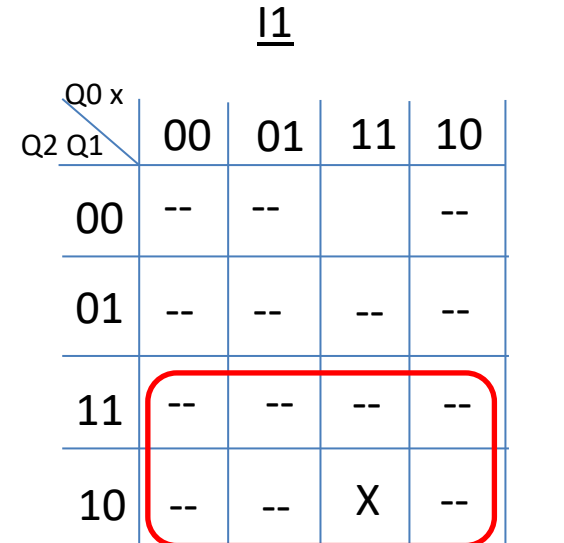

I2=ce=1

ld

01

 $11$  10

X

X

00

00

Q0 x

Q2 Q1

01

11

10

 $I1=Q2$ 

I0=I1=Q2

### I2=ce=1

 $Id = \overline{Q1Q}0X$ 

 $I1=Q2$ 

 $IO=I1=Q2$ 

Diseño completo

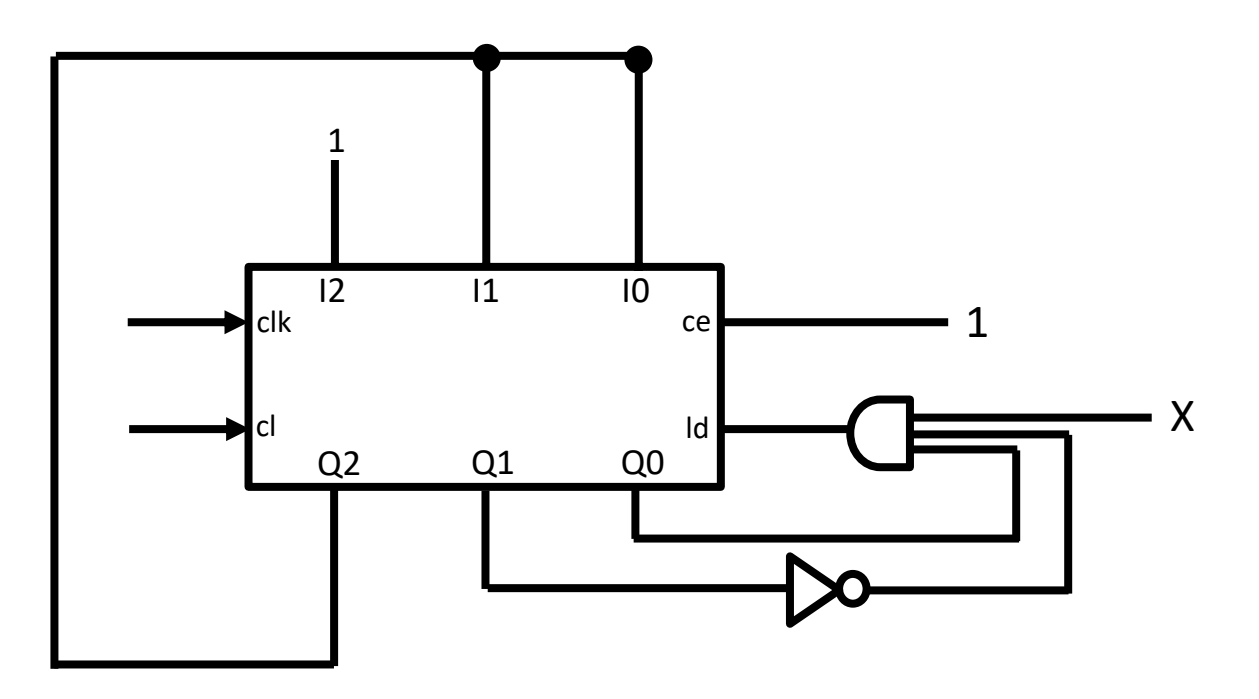

**Ejercicio 5** Usando puertas lógicas y contadores módulo 16 con capacitación de cuenta y carga paralela conectados a un reloj de 60 Hz, diseñe un temporizador de 1 segundo (su salida vale 1 durante un ciclo cada 60). Ídem para el caso de que la frecuencia de reloj sea de 1 KHz.

 $t_c = 1/f = 1/60s^{-1}$   $\rightarrow$  1s = 60 ciclos Cada 60 ciclos de reloj del contador (cuenta desde 0 hasta 59) transcurre 1 segundo

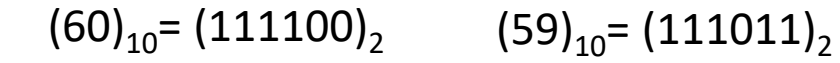

clkclceldclkclq3 q2 q1 q0 **q** | | | tc q3 q2 q1 q0 celd1 $f=60Hz$ Z4040

Cuando el contador de la derecha cuenta 16 ciclos (q3q2q1q0=1111), se activa su tc así como la capacitación de cuenta del contador de la izquierda, el cual incrementa el valor de su salida cada 16 ciclos de reloj (que es el momento en el que se activa su capacitación de cuenta). Por ello, para contar hasta 59 (60 ciclos), necesitamos que el contador de la derecha haya contado 48 (3 veces 16, y por lo tanto el contador de la izquierda haya contado hasta 3) y haya contado otros 59‐48=11 de la 4ª vuelta.  $(59)_{10} = (111011)_{2}$ 

 $\rm t_c$  = 1/f = 1/1000s<sup>-1</sup>  $\rightarrow$  1s = 1000 ciclos  $\,$  Cada 1000 ciclos de reloj del contador transcurre 1 segundo

 $\left( 1000\right)_{10}$ =  $\left( 1111101000\right)_{2}$   $\qquad \left( 999\right)_{10}$ =  $\left( 1111100111\right)_{2}$ 

Repitiendo el razonamiento anterior necesitamos en este caso 3 contadores módulo 16, porque para contar hasta 999 requerimos 10 bits y cada contador proporciona 4. El contador de la derecha ha de contar hasta 7 (0111), el del medio hasta 14 (1110) y el de la izquierda hasta 3 (11)

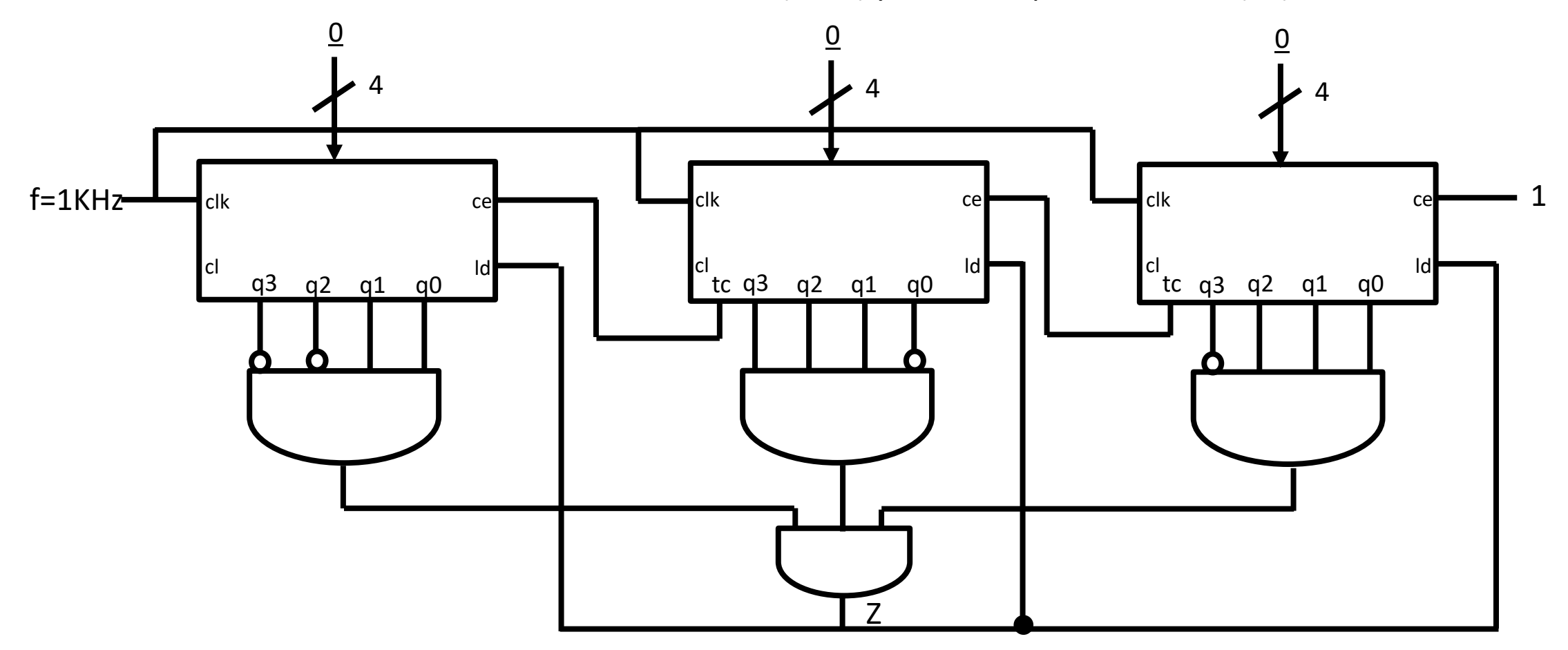

**Ejercicio 6** Diseñar un registro de desplazamiento bidireccional de 3 bits con dos entradas de datos en paralelo, E1 y E2. El registro tendrá un entrada de control, S, que indica la función a realizar según la siguiente tabla:

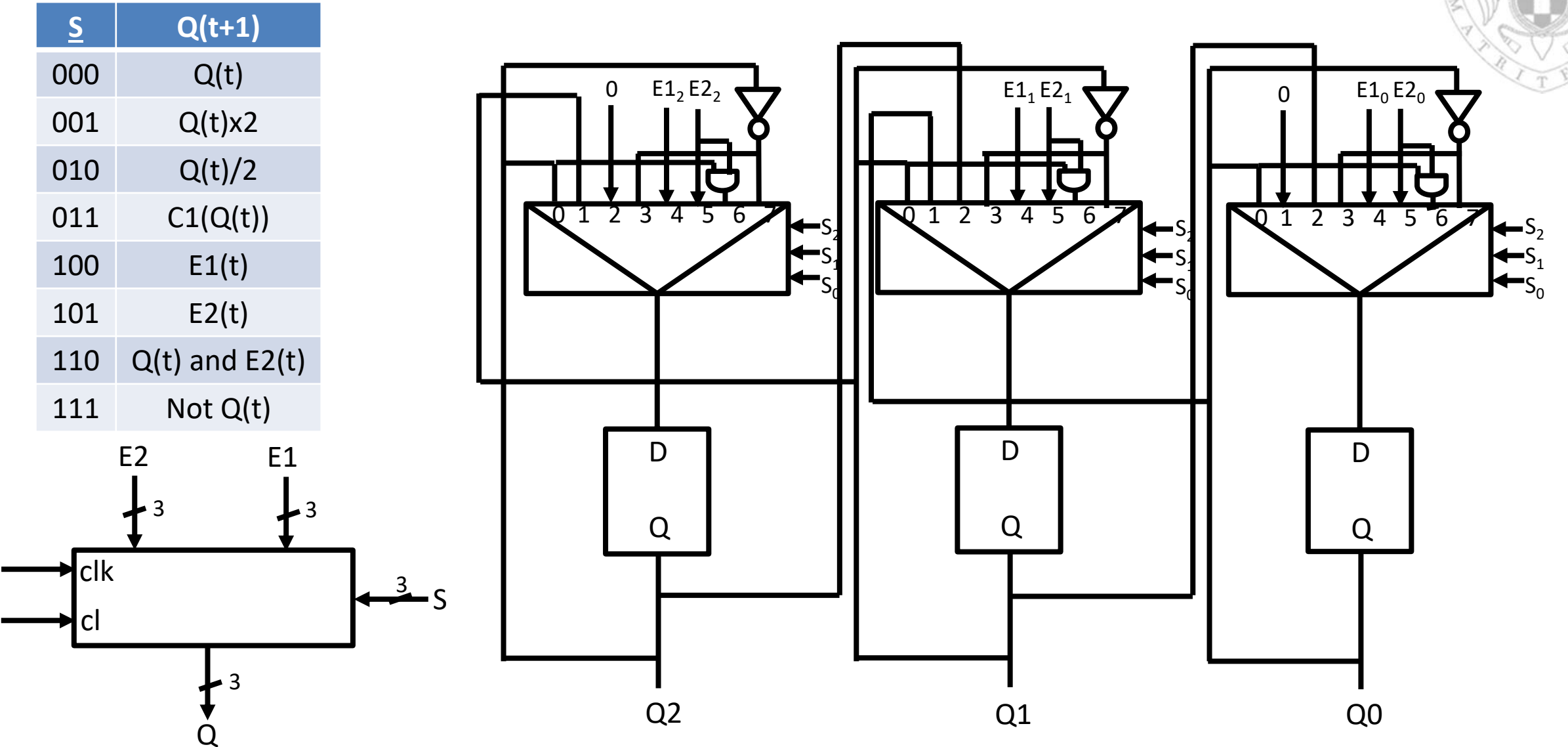

# **Acerca de Creative Commons**

**Contract Contract Contract Contract Contract Contract Contract Contract Contract Contract Contract Contract Co** Licencia CC (Creative Commons)

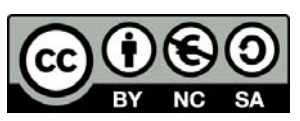

o Ofrece algunos derechos a terceras personas bajo ciertas condiciones. Este documento tiene establecidas las siguientes:

### Reconocimiento (*Attribution*):

En cualquier explotación de la obra autorizada por la licencia hará falta reconocer la autoría.

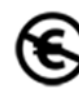

### No comercial (*Non commercial*):

La explotación de la obra queda limitada a usos no comerciales.

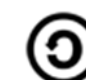

### Compartir igual (*Share alike*):

La explotación autorizada incluye la creación de obras derivadas siempre que mantengan la misma licencia al ser divulgadas.

Más información: https://creativecommons.org/licenses/by‐nc‐sa/4.0/